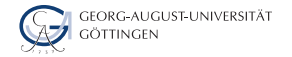

Department of Computer Science

Julian Kunkel

# DatabasesandDataWarehouses

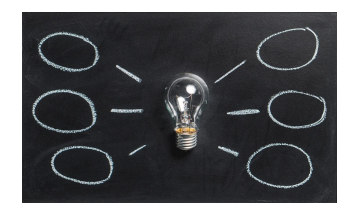

2023-11-06 HPDA-23

### Learning Objectives

- Define Database, DBMS, and Data Warehouse
- Create a relational model for a given problem
- Draw an ER diagram for a given relational model (and vice versa)
- Normalize a small relational model into a redundant-free model
- List the result of an inner join of two tables to resolve relationships
- Formulate SQL queries for a relational model
- Create a Star-Schema from a relational model (and formulate queries)
- Sketch the operations for an OLAP cube
- Appraise the pro/cons of OLAP vs. traditional relational model
- Describe DBMS optimizations: index, bulk loading, garbage cleaning

### **Outline**

[Relational Model](#page--1-0)

- [Databases and SQL](#page--1-0)
- [Advanced Features for Analytics](#page--1-0)
- [Data Warehouses](#page--1-0)
- [Summary](#page--1-0)

### Relational Model [10]

- Database model based on first-order predicate logic
	- $\blacktriangleright$  Theoretic foundations: relational algebra and calculus
- Data is represented as tuples
- Relation/Table: groups similar tuples
	- $\blacktriangleright$  Table consists of rows and named columns (attributes)
	- ▶ No duplicates of complete rows allowed
- $\blacksquare$  In a pure form, no support for collections in tuples
- Schema: specify structure of tables
	- Datatypes (domain of attributes)
	- ▶ Organization and optimizations
	- Consistency via constraints

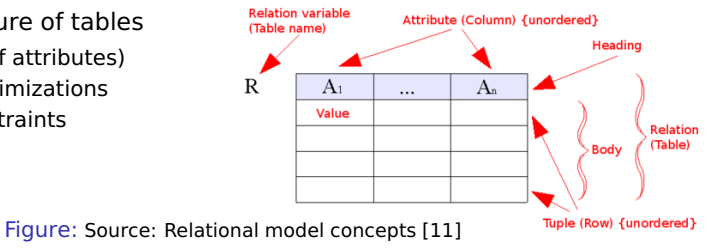

### Example Schema for our Students Data

#### **Description**

Database for information about students and lectures

#### Relational model

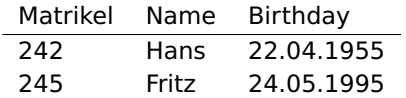

Table: Student table

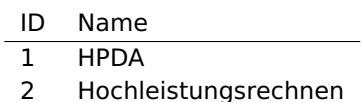

Table: Lecture table

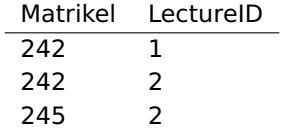

Table: Attends table representing a relation

 $\overline{a}$ 

### Relationships

- Model relationships between data entities
- Cardinality defines how many entities are related
	- ▶ One-to-many: One entity of type A with many entities of type B
	- ▶ Many-to-many: One-to-many in both directions
	- ▶ One-to-one: One entity of type A with at most one entity of type B
- Relationships can be expressed with additional columns (this is not optimal!)
	- $\blacktriangleright$  Packing data of entities together in the table
	- Alternatively: provide a "reference" to other tables

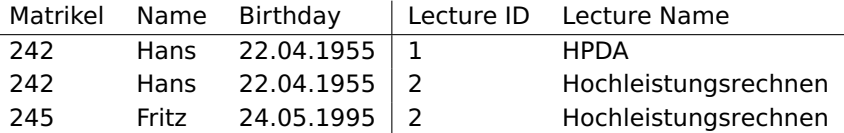

Table: Student table with attended lecture information embedded

### Entity Relationship Diagrams

- Illustrate the relational model and partly the database schema
- Elements: Entity, relation, attribute
	- $\blacktriangleright$  Additional information about them, e.g., cardinality, data types

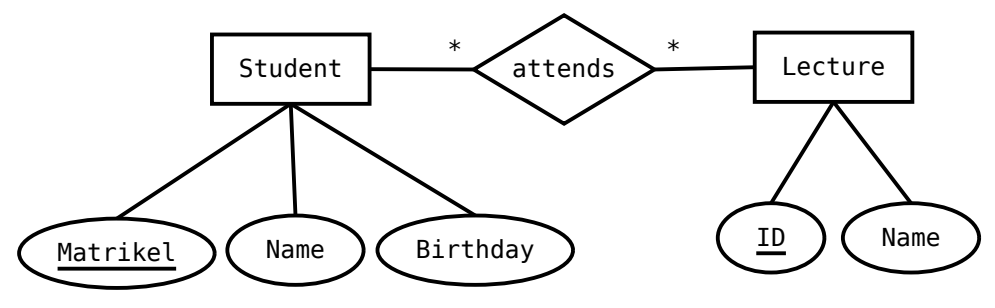

Figure: A student/lecture example in modified Chen notation

\* is the cardinality and means any number is fine

### Keys [16, 17, 18]

- $\blacksquare$  A Superkev<sup>16</sup> allows addressing specific tuples in a table
- Superkey: Set of attributes that identify/address each tuple in a table
	- ▶ There can be **at most one tuple for each possible key value**
	- $\triangleright$  A superkey does not have to be minimal
		- e.g., all columns together are a Superkey of any table
		- After removing an attribute, it can still be a key
	- $\blacktriangleright$  Simple key: key is only one attribute
	- $\triangleright$  Compound key: consists of at least two attributes
- Candidate key: a minimal key, i.e., no attribute can be removed
- **Primary key**: the selected candidate key for a table
- Foreign key: inherited key of another table
- Natural key: key that naturally is unique, e.g., matrikel
- Surrogate key: artificial key, e.g., numeric ID for a row

 $16$  Often it is just called key

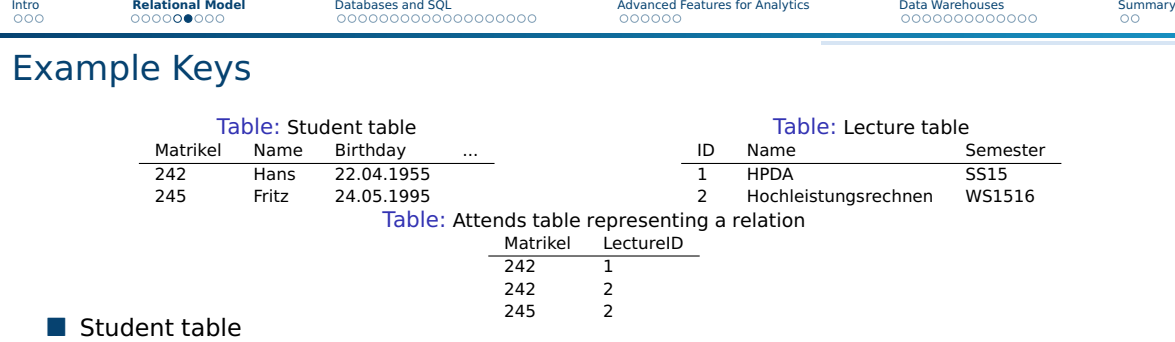

- ▶ Candidate keys: Matrikel, (name, birthday, city), social insurance ID
- ▶ Primary key: Matrikel (also a natural key)

■ Lecture table

- ▶ Candidate keys: ID, (Name, Semester)
- ▶ Primary key: ID (also a Surrogate Key)

■ Attends table

- ▶ Candidate key: (Matrikel, Lecture ID)
- ▶ Primary key: (Matrikel, Lecture ID)

### Normalization [10]: My Simplified Perspective

■ Normalization: process of organizing tables to minimize redundancy[19]

- $\blacktriangleright$  Reduces dependencies within and across tables
- $\blacktriangleright$  Prevents inconsistency across replicated information
- ▶ Normally, **reduces required storage space** and **speeds up updates**
- There are different normal forms with increasing requirements
	- ▶ 1NF: It follows our notion of a table.
		- No collections in the table. A primary key exists.
	- $\triangleright$  2NF: No redundancy of data
		- i.e., entities of many-to-many relations are stored in separate tables
		- Every column must depend on each candidate key and not a subset
	- ▶ 3NF: Columns are not functional dependent to sth. else than a candidate key
	- $\blacktriangleright$  4NF: Do not store multiple relationships in one table

**4NF** is a good choice<sup>17</sup> for transactional data processing but not big data

 $17$  It has been shown that 4NF can always be achieved for relational data

### Example for Unnormalized Data

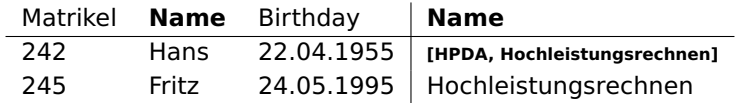

Table: Not normalized Student and lecture table/relation, contains identical column names and collections. Problematic if we want to update the name of an lecture.

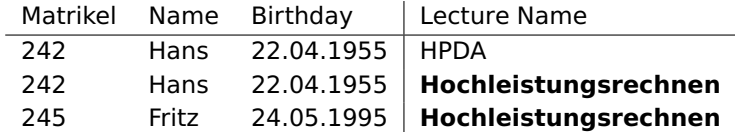

Table: Student and lecture table/relation in 1NF, it contains a many-to-many relation. Changing lecture name requires still to touch multiple rows.

### Example for Unnormalized Data

| Matrikel |       | Name Birthdav | Age  |
|----------|-------|---------------|------|
| 242.     | Hans  | 22.04.1955    | 40   |
| 245      | Fritz | 24.05.1995    | - 20 |

Table: In 2NF but not 3NF: Age is functional depending on birthday

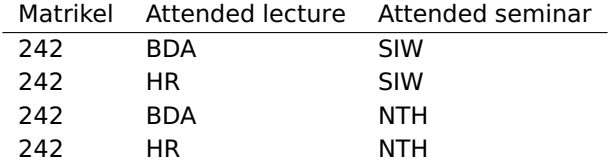

Table: In 3NF but not 4NF: Candidate key depends on all three columns

### **Outline**

#### 1 [Relational Model](#page--1-0)

#### 2 [Databases and SQL](#page--1-0)

- [Databases](#page--1-0)
- **[Overview](#page--1-0)**
- [Schemas](#page--1-0)
- **[Queries](#page--1-0)**
- **D** [Joins](#page--1-0)
- **[Mutating Tables](#page--1-0)**
- **[Performance Aspects](#page--1-0)**

#### **3** [Advanced Features for Analytics](#page--1-0)

#### [Data Warehouses](#page--1-0)

### Databases [29]

#### ■ **Database**: an organized collection of data

- $\blacktriangleright$  Includes layout (schemes), queries, views
- Database models: Relational, graph, document, ...

■ **Database management system (DBMS)**: software application that **interacts** with the user, other applications and the database itself **to capture and analyze data** [29]

 $\blacktriangleright$  Functionality: Definition, creation, update, querying and administration of databases

#### DBMS functions for managing databases

- Data definition: Creation, modification of definitions for data organization
- Update: Insertion, modification and deletion of data
- Query/Retrieval: Retrieve stored and computing derived data
- Administration of users, security, monitoring, data integrity, recovery

### Structured Query Language (SQL) [20]

- Declarative language: specify **what** to achieve and **not how**
- Evolving standard with growing feature set

Language elements

- $\blacksquare$  Statement: instructions to perform, terminate by ;
	- ▶ Ouery: alternative name; usually only retrieves/computes data
- Clause: components of statements
- Predicates: conditions limiting the affected rows/columns
- Expressions: produce scalar values or tables
- Operators: compare values, change column names
- Functions: transform/compute values

### PostgreSQL [10]

A popular database implementation

- Semantics: ACID support for transactions
	- $\triangleright$  A transaction is a batch of operations that either fails or succeeds
- Implements majority of SQL:2011 standard
	- ▶ Syntax may differ from SQL standard and extensions are provided
- Interactive shell via psql
- Excerpt of features
	- Materialized views (create physical tables from virtual table)
	- Fulltext search
	- Regular expression
	- Statistics and histograms
	- User defined objects (functions, operators)
	- Triggers: events upon insert or update statements; may invoke functions
	- New versions support semi-structed data in arrays, XML,  $ISON^{18}$

<sup>18</sup> See <http://www.postgresql.org/docs/14/arrays.html> and <.../functions-json.html> Julian M. Kunkel HPDA23 16 / 52

### Schemas (in Postgres)

#### Creation of a database and table

1 **CREATE ROLE** "bigdata" NOSUPERUSER LOGIN PASSWORD 'mybigdata'; 2 **CREATE** DATABASE bigdata OWNER "bigdata";

#### To connect to a database we can use psql  $-W - U < USERNAME > < DBNAME >$

#### Create our tables

 **CREATE TABLE** students (matrikel **INT**, name **VARCHAR**, birthday **DATE**, **PRIMARY KEY**(matrikel)); **CREATE TABLE** lectures (id SERIAL, name **VARCHAR**, **PRIMARY KEY**(id)); **CREATE TABLE** attends (matrikel **INT**, lid **INT**, **FOREIGN KEY** (matrikel) REFERENCES students(matrikel), **FOREIGN KEY** (lid) REFERENCES lectures(id)); --\d <TABLE> prints the schema

#### Constraints (keeps data clean  $\Rightarrow$  data governance)

- -- minimum length of the name shall be 5
- 2 **ALTER TABLE** students **ADD CONSTRAINT** length **CHECK** (**char\_length**(name) > 3);
- -- to remove the constraint later: ALTER TABLE students DROP CONSTRAINT length ;
- 4 -- minimum age of students should be 10 years
- 5 **ALTER TABLE** students **ADD CONSTRAINT** age **CHECK** (**extract**('year' **from** age(birthday)) > 10);
- -- disallow NULL values in students
- 7 **ALTER TABLE** students **ALTER COLUMN** birthday **SET NOT NULL**; -- during CREATE with "birthday DATE NOT NULL"
- 8 **ALTER TABLE** students **ALTER COLUMN** name **SET NOT NULL**;

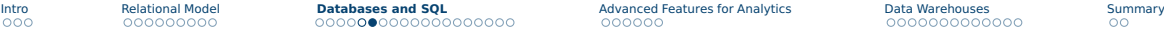

### Populating the Tables

```
1 -- Explicit specification of columns, not defined values are NULL
 2 INSERT INTO students (matrikel, name, birthday)
    3 VALUES (242, 'Hans', '22.04.1955');
 \vert -- Insertation of the same name twice could be prevented using a constraint
  5 INSERT INTO students (matrikel, name) VALUES (246, 'Hans');
  6 -- Order is expected to match the columns in the table
 7 INSERT INTO students VALUES (245, 'Fritz', '24.05.1995');
8 INSERT INTO lectures VALUES (1, 'HPDA');
  9 INSERT INTO lectures VALUES (2, 'Hochleistungsrechnen');
10
11 -- Populate relation
12 INSERT into attends VALUES(242, 1);
13 INSERT into attends VALUES(242, 2);
14 INSERT into attends VALUES(245, 2);
15
16 -- Insertations that will fail due to table constraints:
17 INSERT INTO students (matrikel, name) VALUES (250, 'Hans');
18 -- ERROR: null value in column "birthday" violates not-null constraint
19 INSERT INTO students VALUES (250, 'Hans', '22.04.2009');
20 -- ERROR: new row for relation "students" violates check constraint "age"
21 INSERT INTO students VALUES (245, 'Fritz', '24.05.1995');
22 -- ERROR: duplicate key value violates unique constraint "students pkey"
23 -- DETAIL: Key (matrikel) = (245) already exists.
```
### Queries [20]

- A query retrieves/computes a (sub)table from tables
	- ▶ It does **not change/mutate** any content of existing tables
- **B** Statement: SELECT  $<$  column1  $>$ ,  $<$  column2  $>$ , ...
- Subqueries: nesting of queries is possible to create temporary tables

#### Supported clauses

- $\blacksquare$  FROM: specify the table(s) to retrieve data
- WHERE: filter rows returned
- GROUP BY: group rows together that match conditions
- HAVING: filters grouped rows
- ORDER BY: sort the rows

1 **SELECT** Matrikel, Name **FROM** students **WHERE** Birthday='22.04.1955'; -- Returns a table with one row: matrikel | name 4 -- ----------+------  $242$  | Hans

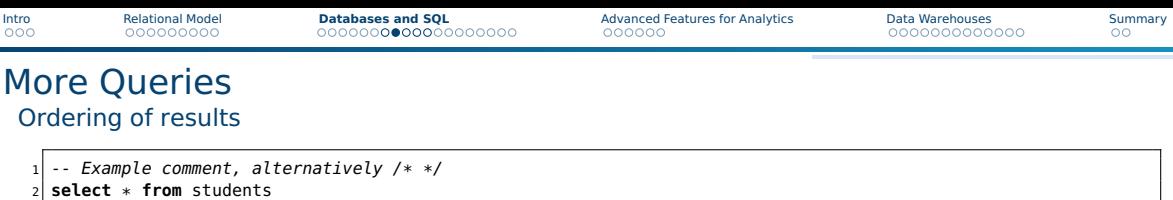

- <sup>2</sup> **select** \* **from** students 3 **where** (name != 'fritz' **and** name != 'nena') -- two constraints
- 4 **order by** name **desc**; -- descending sorting order

#### Aggregation functions

```
1 -- There are several aggregate functions such as max, min, sum, avg
 2 select max(birthday) from students;
 -1995-05-244
5 -- It is not valid to combine reductions with non-reduced columns e.g.
6 select matrikel, max(birthday) from students; -- Erroneous...
```
#### Counting the number of students

```
1 -- Number of students in the table and rename the column to number
 2 SELECT count(*) AS number FROM students;
 -- number
4 -- 2
```
### **Subqueries**

A subquery creates a new (virtual) named table to be accessed

#### Identify the average age

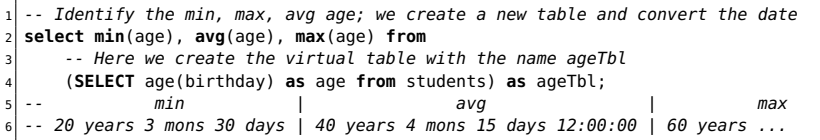

#### Identify students which are not attending any course

-- We use a subquery and comparison with the set **select** matrikel **from** students **where** matrikel **not in** -- compare a value with entries in a column (**select** matrikel **from** attends);

Subquery expressions: exists, in, some, all, (operators, e.g.,  $<$  )  $^{19}$ 

<sup>19</sup> See <http://www.postgresql.org/docs/14/functions-subquery.html>

Julian M. Kunkel HPDA23 21 / 52

### Grouping of Data

Data can be grouped by one or multiple (virtual) columns It leads to errors when including non-grouped / non-reduced values

Identify students with the same name and birthday, count them

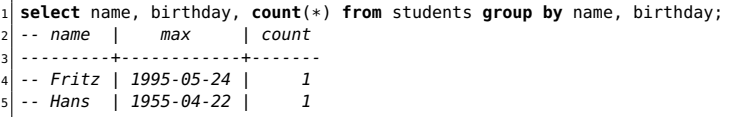

#### Figure out the number of people starting with the same letter

```
1 select upper(substr(name,1,1)) as firstletter, count(*) from students
    group by firstletter;
   firstletter | count
4 ---------------+------------
 -- F 1
 - H | 1
```
### Filtering Groups of Data

- With the HAVING clause, groups can be filtered
- ORDER BY is the last clause and can be applied to aggregates

Identify students with the same name and birthday, and return the total number of non-"duplicates"

```
1 select sum(mcount) from
     2 (select count(*) as mcount from students
     aroup by name, birthday having count(*) = 1 order by count(*)) as groupCount;
   -- sum
      \overline{\phantom{a}}6
  -- Alternatively in a subquery you can use:
  8 select sum(count) from
     9 (select count(*) as count from students
10 group by name, birthday) as groupCount
11 where count = 1:
```
## Joins [10]

A join combines records from multiple tables

- Used to resolve relations of entities in normalized schemes
- Usually filtering tuples according to a condition during this process

Types of joins

- CROSS JOIN: Cartesian product of two tables (all combination of rows)
- NATURAL JOIN: All combinations that are equal on their common attributes (i.e, both tables contain the matrikel column)
- INNER JOIN: Return all rows that have matching records based on a condition
- OUTER JOIN: Return all rows of both tables even if they are not matching the condition
	- ▶ LEFT OUTER IOIN: Return all combinations and all tuples from the left table
	- ▶ RIGHT OUTER JOIN: ... from the right table
	- ▶ FULL OUTER JOIN: Return all combinations

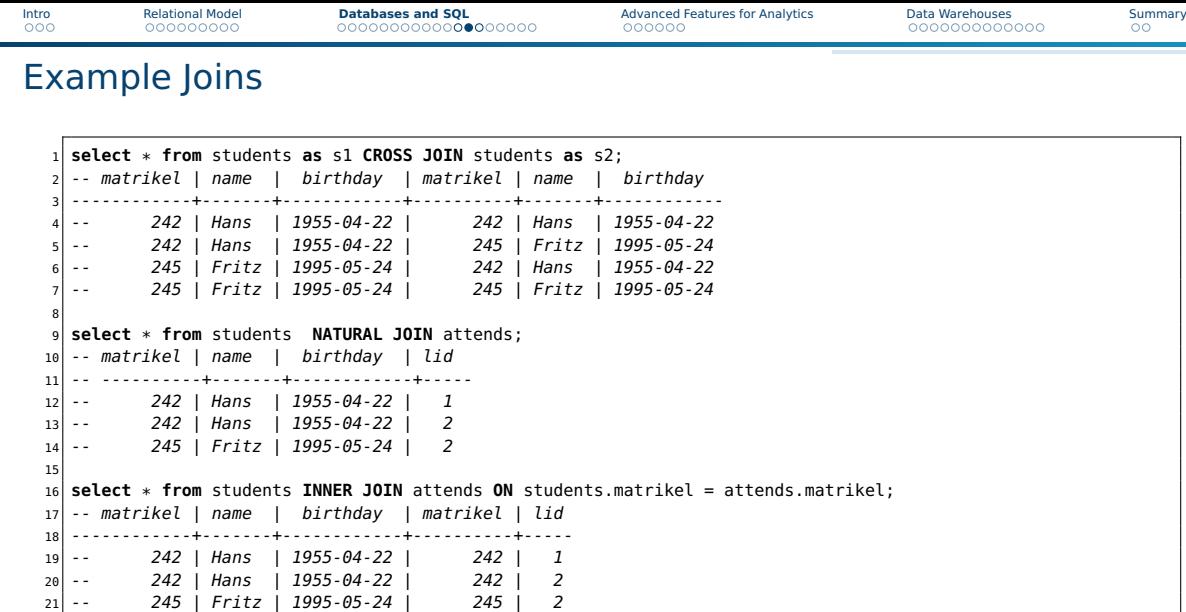

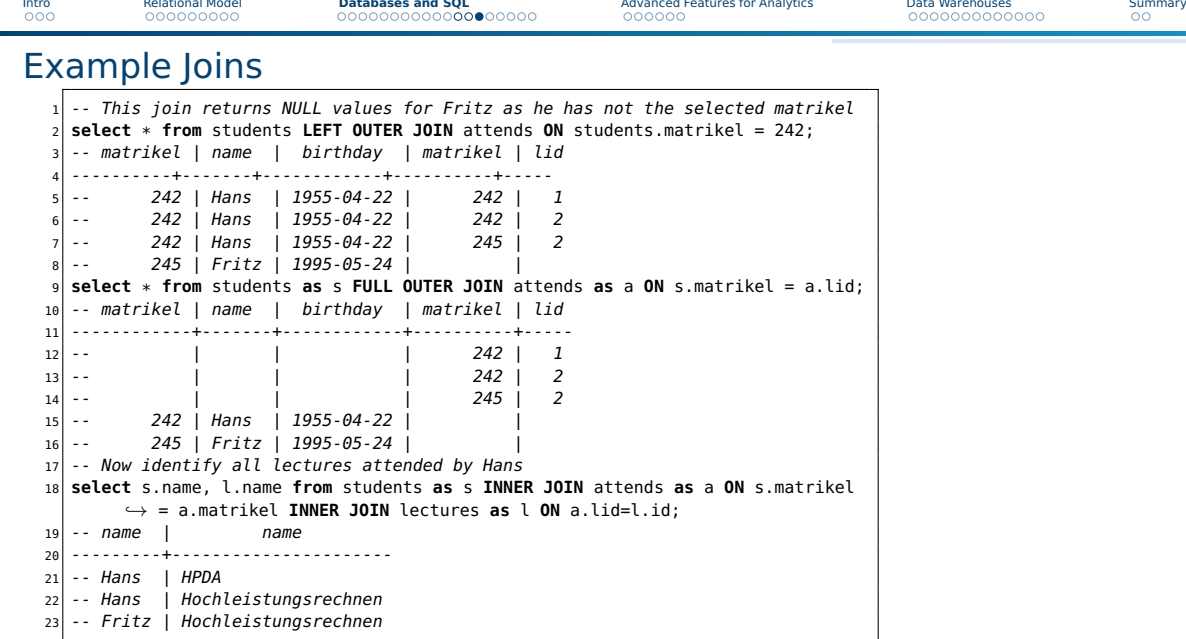

### Mutating Tables

- UPDATE statement changes values of columns
- DELETE statement removes rows
- Each operation yields the ACID semantics<sup>20</sup>
- Transactions allow to batch operations together

```
-- Change the name of Fritz
 2 UPDATE students SET name='Fritzchen' WHERE matrikel=245;
3
 4 -- Remove Fritzchens attendance in Hochleistungsrechnen
 5 DELETE FROM attends WHERE matrikel=242 and lid=2;
6
 -- Subqueries can be used to select rows that are updated/deleted
 -- Remove Fritzchen attendence with the name
 9 DELETE from attends WHERE matrikel=242 and lid = (SELECT id from lectures where name =
       ,→ 'Hochleistungsrechnen');
```
<sup>&</sup>lt;sup>20</sup> In fact, when AUTOCOMMIT is enabled, every statement is wrapped in a transaction. To change this behavior on the shell, invoke: SET AUTOCOMMIT [OFF|ON]

### **Transactions**

- Transaction: A sequence of operations executed with ACID semantics
	- ▶ It either succeeds and becomes visible and durable; or it fails
	- ▶ Note: Complex data dependencies of concurrent operations may create a unresolvable state that requires restart of the transaction
- Isolation: queries access data in the version when the transaction started
	- $\blacktriangleright$  The isolation level can be relaxed, e.g., to see uncommited changes
- Internally, complex locking schemes ensure conflict detection

#### Example: Atomic money transfer between bank accounts

```
1 START TRANSACTION;
 2 UPDATE account SET balance=balance-1000.40 WHERE account=4711;
 3 UPDATE account SET balance=balance+1000.40 WHERE account=5522;
4
 -- if anything failed, revert to the original state
 IF ERRORS=0 COMMIT; -- make the changes durable
 7 IF ERRORS!=0 ROLLBACK; -- revert
```
### Group Work

■ Discuss the creation of a relational schema for organizing music (albums)

- $\triangleright$  Describe a schema (there is really wrong answer)
- ▶ List 1-2 operations and their implementation using SQL
- Time: 10 min
- Organization: breakout groups please use your mic or chat

### Performance Aspects

Problem: When searching for a variable with a condition, e.g.,  $x=y$ , the table data needs to be read completely (full scan)

#### Indexes

- $\blacksquare$  Index allows lookup of rows for which a condition (likely) holds
- Postgres supports B-tree, hash, GiST, SP-GiST and GIN indexes<sup>21</sup>

**CREATE INDEX ON** students (name):

### Optimizing the execution of operations (query plan)

- Postgres uses several methods to optimize the query plan
	- $\blacktriangleright$  The query planer utilizes statistics about access costs
	- $\triangleright$  Knowing how values are distributed helps optimizing access
- ANALYZE statement triggers collection of statistics
- Alternatively: automatically collect statistics
- EXPLAIN statement: describes the query plan (for debugging)

<sup>21</sup> See <http://www.postgresql.org/docs/14/sql-createindex.html>

### Performance Aspects (2) [22]

#### Bulk Loads/Restores

- Combine several INSERTS into one transaction
- Perform periodic commits
- Create indexes/foreign key/constraints after data was inserted

#### Garbage cleaning / vacuuming: Cleaning empty space

- When changing or inserting rows, additional space is needed
- $\blacksquare$  It is expensive to identify deleted / empty rows and compact them
	- $\Rightarrow$  Just append new data
	- $\blacktriangleright$  Mark data, e.g., in a bitmap as outdated
- Periodically space is reclaimed and data structures are cleaned
- VACCUUM statement also triggers cleanup
- ANALYZE also estimates the amount of garbage to optimize queries

[Intro](#page--1-0) [Relational Model](#page--1-0) [Databases and SQL](#page--1-0) **[Advanced Features for Analytics](#page--1-0)** [Data Warehouses](#page--1-0) [Summary](#page--1-0)

### **Outline**

1 [Relational Model](#page--1-0)

- 2 [Databases and SQL](#page--1-0)
- 3 [Advanced Features for Analytics](#page--1-0) **N** [Views](#page--1-0)
	- **[Processing Geospatial Data](#page--1-0)**

#### [Data Warehouses](#page--1-0)

#### 5 [Summary](#page--1-0)

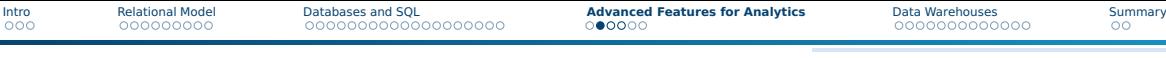

### Views

- View: virtual table based on a query
	- $\triangleright$  Can be used to re-compute complex dependencies/apply joins
	- $\blacktriangleright$  The query is evaluated at runtime, which may be costly
- $\blacksquare$  Materialized view: copies data when it is created/updated<sup>22</sup>
	- ▶ Better performance for complex queries
	- $\triangleright$  Suitable for data analytics of data analysts
	- $\blacktriangleright$  Export views with permissions and reduce knowledge of schema

```
1 CREATE VIEW studentsView AS
    2 SELECT s.matrikel, s.name as studentName, l.name as lectureName, age(birthday) as age from students as s
         ,→ INNER JOIN attends as a ON s.matrikel = a.matrikel INNER JOIN lectures as l ON a.lid=l.id;
3
  4 select * from studentsView;
  5 -- matrikel | studentname | lecturename | age
6 ------------+-------------+----------------------+-------------------------
         242 | Hans | HPDA | 60 years 5 mons 1 day
         242 | Hans | Hochleistungsrechnen | 60 years 5 mons 1 day
         245 | Fritz | Hochleistungsrechnen | 20 years 3 mons 30 days
  -- To replace the data with new data
11 REFRESH MATERIALIZED VIEW studentsView;
```
<sup>22</sup> <www.postgresql.org/docs/14/sql-creatematerializedview.html>

### Regular Expressions

- **PostgreSQL supports several styles of regular expressions**<sup>23</sup>
- We will look at POSIX regular expressions (regex)
- Operator:  $\sim$  for matching and  $\sim^*$  for not matching
- regexp\_matches(string, pattern) returns text array with all matches

#### Examples

```
-- Any lecture which name contains Data
   2 select name from lectures where name~*'data';
   -- HPDA
 4
    -- Lectures starting with HP
   6 select name from lectures where name~'^HP.*$';
   - \muPDA
8
9 -- Students whose name contain at least two vocals
10 select name from students where name~'(i|a|o|u).*(a|i|o|u)';
11<br>12
   -- Students whose name contain at least one vacal and at most three
13 select name from students where name~'^([^auiu]*(i|a|o|u)[^aiou]*){1,3}$';
14<br>15-- Retrieve all lower case letters in the names
16 select regexp_matches(name, '[a-z]', 'g') as letter from students;
   - - \{a\}, \{n\},...
```
### Array Operations

**Operations allow manipulation of multidimensional arrays**<sup>24</sup>

■ Useful operators: unnest, array\_agg, array\_length

■ JSON support in new PostgreSQL version (not discussed here)

```
-- Alternative schema for our student/lecture example using an array for the attends relationship
   2 CREATE TABLE studentsA (matrikel INT, name VARCHAR, birthday DATE, attends INT[], PRIMARY KEY(matrikel));
   3 CREATE TABLE lectures (id SERIAL, name VARCHAR, PRIMARY KEY(id));
 4
   5 INSERT INTO studentsA VALUES (242, 'Hans', '22.04.1955', '{1,2}' );
   6 INSERT INTO studentsA VALUES (245, 'Fritz', '24.05.1995', '{2}');
 7
8 -- Addressing array elements: first lecture attended by each student
   9 SELECT attends[1] from studentsA;
10 \overline{\phantom{a}} -- Slicing is supported: First three lectures
11 SELECT attends[1:3] from studentsA;
\frac{12}{13}-- Retrieve the lecture name attended for each student
14 SELECT s.name, l.name from studentsA AS s INNER JOIN lectures AS l ON l.id = ANY(s.attends);
   -- Hans | HPDA
16 -- Hans | Hochleistungsrechnen
17 -- Fritz | Hochleistungsrechnen
18
19 -- Now retrieve the lectures in an array per person
20 SELECT s.name, array_agg(l.name) from studentsA AS s INNER JOIN lectures AS l ON l.id = ANY(s.attends) GROUP by s.matrikel;
   21 -- Hans | {"HPDA",Hochleistungsrechnen}
22 -- Fritz | {Hochleistungsrechnen}
```
#### See <http://www.postgresql.org/docs/14/arrays.html>

### Processing Geospatial Data with PostGIS [30, 31]

■ PostGIS is a PostgreSQL extension providing datatapes and functions for

- ▶ Topology: Faces, Edges and Nodes
	- Defines constraints on data, e.g., sharing of edges in maps
- ▶ Geometry/Geography: coordinates according to SRID
	- Spatial Reference System Identifier (SRID) defines coordinate system
	- Lon/Lat coordinates on a sphere with the unit degrees
	- Points, lines, poligones
- ▶ Raster data: like pixels, square-based split of a 2D plane
	- Example: Import / export of images
- $\blacksquare$  QGIS viewer<sup>25</sup> can visualize geometry and raster data

<sup>25</sup> <http://qgis.org/>

### PostGIS: Example [31]

```
1 -- Creating a database with geography data (SRID 4326 => WGS 84 => for GPS => lon/lat)
  2 CREATE TABLE cities(gid serial PRIMARY KEY, n TEXT, loc geography(POINT,4326) );
  3 CREATE INDEX cities_idx ON cities USING GIST ( loc );
 4
  5 -- Insert three cities with Lon/Lat coordinates
 6 INSERT INTO cities (n, loc) VALUES('Hamburg',ST_GeographyFromText('POINT(9.99 53.5)'));
  7 INSERT INTO cities (n, loc) VALUES('Tokio',ST_GeographyFromText('POINT(139.8 35.65)'));
 8 INSERT INTO cities (n, loc) VALUES('Aleppo',ST_GeographyFromText('POINT(37 36)'));
 9
10 -- Compute distance between Hamburg and Tokio
11 SELECT ST_Distance( (Select loc from cities where n = 'Hamburg'),
12 (Select loc from cities where n = 'Tokio'));
13 -- 9012369.89691784 == 9012 km
14
15 -- How far is Allepo from a plane flying from Hamburg to Tokio, here as text
16 SELECT ST_Distance('LINESTRING(9.99 53.5, 139.8 35.65)'::geography,
17 'POINT(37 36)':: geography);
18 -- 2833 km
```
### **Outline**

- **[Relational Model](#page--1-0)**
- 2 Databases and SOL
- [Advanced Features for Analytics](#page--1-0)
- 4 [Data Warehouses](#page--1-0)
	- [Data Warehouses vs. Databases vs. BigData](#page--1-0)
	- **[Typical OLAP Operations](#page--1-0)**
	- **[Alternative Schemas](#page--1-0)**

#### **[Summary](#page--1-0)**

### Data Warehouse

"A data warehouse (DW or DWH), also known as an enterprise data warehouse (EDW), is a system used for reporting and data analysis." [27]

- Central repository for structured data
- Integrates data from multiple inhomogeneous sources
- Data analysts use a simplified data model: a multidimensional data cube
- Provides tools for the data analyst to support descriptive analysis
- May provide some tools for predictive analysis
- Many queries are executed periodically and used in reports
- Often used for business data

### Databases vs. Data Warehouses for Structured Data

- Database management systems (DBMS)
	- Standardized systems and methods to process structured data
	- Use the relational model for data representation
	- Use SQL for processing
- Online Transaction Processing (OLTP)
	- Real-time processing
	- Offer ACID qualities
	- Relies on normalized schemes (avoid redundant information)
- Online Analytical Processing (OLAP)
	- Systems and methods to analyze large quantities of data
	- Utilizes data warehouses with non-normalized schemes
	- Extract, Transform and Load (ETL): import data from OLTP

### OLAP

- Online analytical process with large quantities of business data
- Utilizes denormalized dimensional model to avoid costly joins
- Technology alternatives:
	- ▶ **MOLAP** (Multidimensional OLAP): problem-specific solution
	- **ROLAP:** use relational databases to represent cube
		- Star schema
		- Snowflake schema
- **Dimensional modeling:** design techniques and concepts [26]
	- 1 Choose the business process, e.g., sales situation
	- 2 Declare the grain: what does the model focus on, e.g., item purchased
	- **3** Identify the dimensions
	- 4 Identify the facts

[Intro](#page--1-0) [Relational Model](#page--1-0) [Databases and SQL](#page--1-0) [Advanced Features for Analytics](#page--1-0) **[Data Warehouses](#page--1-0)** [Summary](#page--1-0)

### The OLAP Cube: Typical Operations [27]

- Slice: Fix one value to reduce the dimension by one
- Dice: Pick specific values of multiple dimensions
- Roll-up: Summarize data along a dimension
	- $\triangleright$  Formulas can be applied, e.g., profit = income expense
- Pivot: Rotate the cube to see the faces

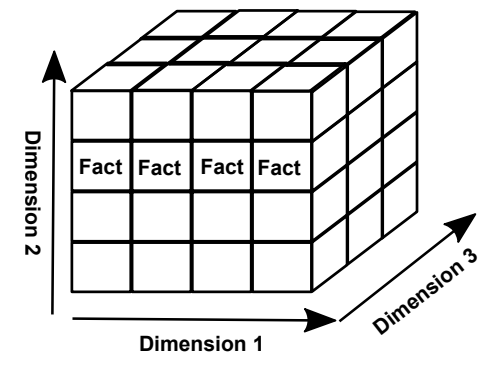

### The OLAP Cube: Slice [27]

- Slice: Fix one value to reduce the dimension by one
- Example: Sales (in Euro) for worlwide stores

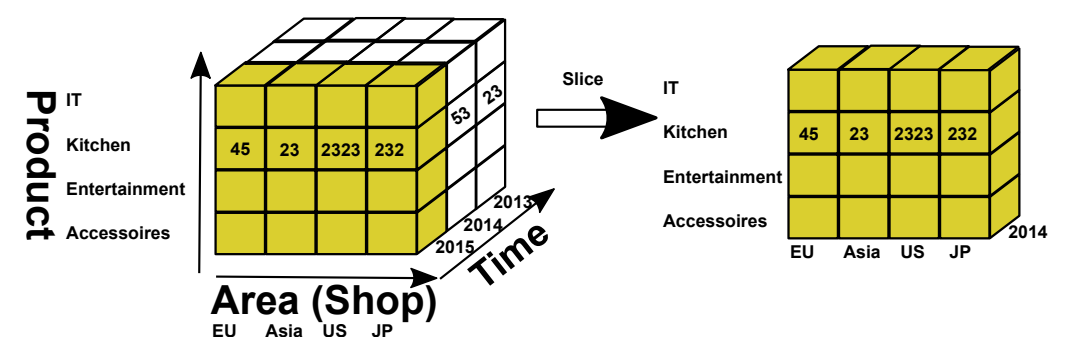

Figure: Example cube for sales in stores

[Intro](#page--1-0) [Relational Model](#page--1-0) [Databases and SQL](#page--1-0) [Advanced Features for Analytics](#page--1-0) **[Data Warehouses](#page--1-0)** [Summary](#page--1-0)

### The OLAP Cube: Dice [27]

#### ■ Dice: Pick specific values of multiple dimensions

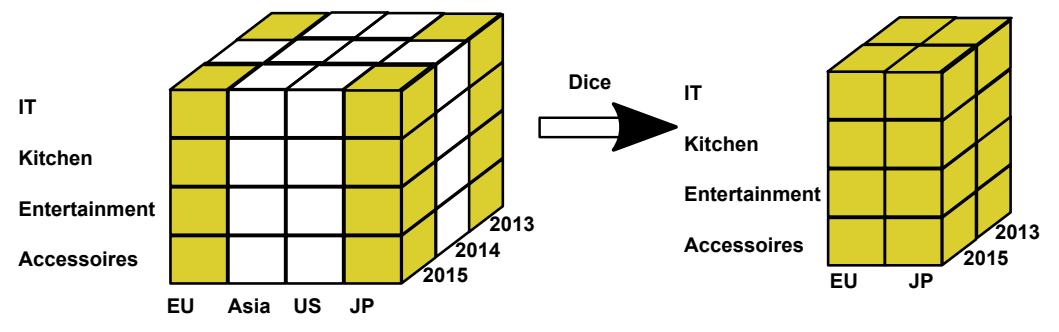

Figure: Example cube for sales in stores

[Intro](#page--1-0) [Relational Model](#page--1-0) [Databases and SQL](#page--1-0) [Advanced Features for Analytics](#page--1-0) **[Data Warehouses](#page--1-0)** [Summary](#page--1-0)

### The OLAP Cube: Drill Down/Up [27]

■ Drill Down/Up: Navigate the aggregation level

- ▶ Drill down increases the detail level
- $\blacktriangleright$  Drill up decreases the detail level

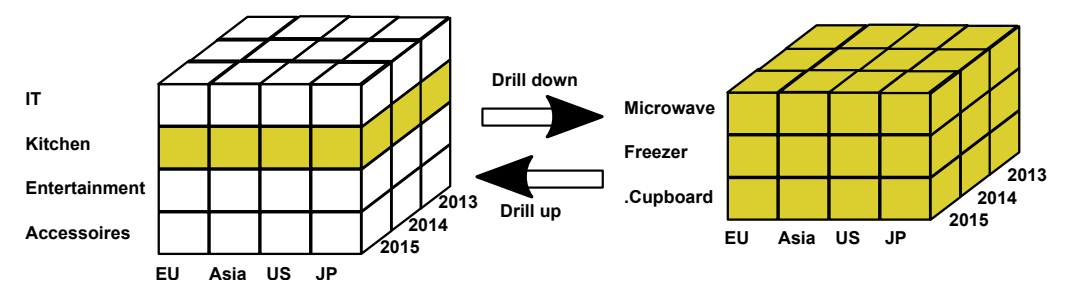

Figure: Example cube for sales in stores

### Star (and Snowflake) Schemas [23]

Implement the OLAP cube in relational databases

#### Data model

- Fact table: records measurements/metrics for a specific event
	- ▶ Center of the star
	- $\blacktriangleright$  Transaction table: records a specific event, e.g., sale
	- $\triangleright$  Snapshot table: record facts at a given point in time, e.g., account balance at the end of the month
	- $\triangleright$  Accumulating table: aggregate facts for a timespan, e.g., month-to-date sales for a product
	- $\Rightarrow$  A fact table retains information at a low granularity and can be huge
- Dimension tables: describe the facts in one dimension
	- $\triangleright$  Contains, e.g., time, geography, product (hierarchy), employee, range
	- The fact table contains a FOREIGN KEY to all dimension tables
	- $\Rightarrow$  Comparably small tables

### Snowflake schema normalizes dimensions to reduce storage costs

[Intro](#page--1-0) [Relational Model](#page--1-0) [Databases and SQL](#page--1-0) [Advanced Features for Analytics](#page--1-0) **[Data Warehouses](#page--1-0)** [Summary](#page--1-0)

### Star Schema Example Model

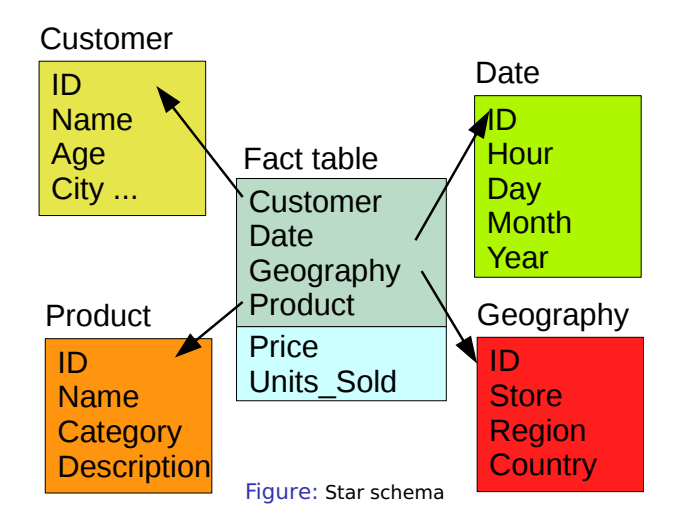

### Star Schema: Example Query

#### Analyze the sales of TVs per country and brand [23]

```
1 SELECT P.Brand, S.Country AS Countries, SUM(F.Units_Sold)
  2 FROM Fact_Sales F
  3 INNER JOIN Date D ON (F.Date_Id = D.Id)
  INNER JOIN Store \leq S ON (F. Store Id = S.Id)
  INNER JOIN Product P ON (F.ProductId = P.Id)6
  7 WHERE D.Year = 1997 AND P.Product_Category = 'tv'
8
  9 GROUP BY
10 P.Brand,
11 S.Country
```
### Star Schema [23]

#### Advantages

- Simplification of queries and performance gains
- Emulates OLAP cubes

#### Disadvantages

- Data integrity is not guaranteed
- No natural support for many-to-many relations

[Intro](#page--1-0) [Relational Model](#page--1-0) [Databases and SQL](#page--1-0) [Advanced Features for Analytics](#page--1-0) **[Data Warehouses](#page--1-0)** [Summary](#page--1-0)

### Snowflake Schema Example Model

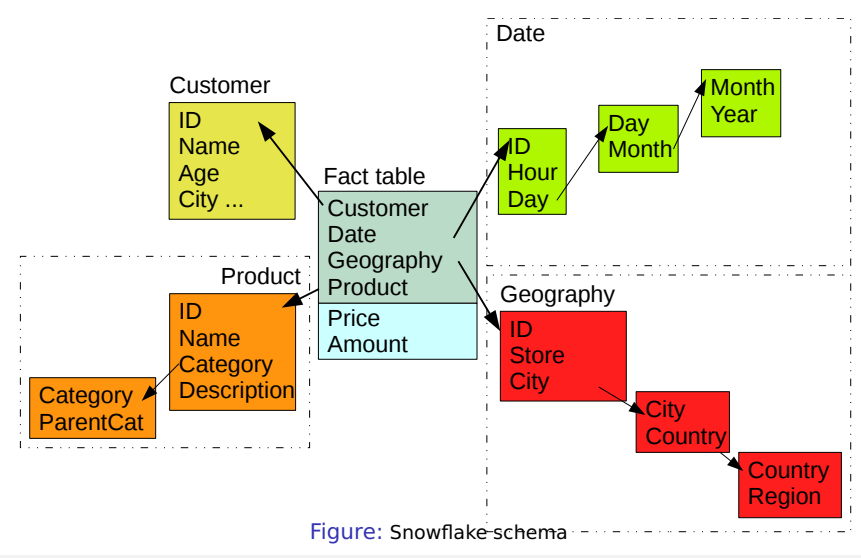

- ER-diagrams visualize the relational data model
- Keys allow addressing of tuples (rows)
- Normalization reduces dependencies
	- ▶ Avoids redundancy, prevents inconsistency
- SQL combines data retrieval/modification and computation
	- ▶ Insert, Select, Update, Delete
	- ▶ Joins combine records
- Transactions executes a sequence of operations with ACID semantics
- A database optimizes the execution of the queries (query planer)
- Semi-structured data analysis is possible within JSON and XML
- OLAP (Cube) deals with multidimensional business data
- Data warehouses store facts along their dimensions
- Star-schema implements OLAP in a relational schema

### Bibliography

#### Wikipedia

- [https://en.wikipedia.org/wiki/Relational\\_model](https://en.wikipedia.org/wiki/Relational_model)
- <https://en.wikipedia.org/wiki/Superkey>
- [https://en.wikipedia.org/wiki/Candidate\\_key](https://en.wikipedia.org/wiki/Candidate_key)
- [https://en.wikipedia.org/wiki/Unique\\_key](https://en.wikipedia.org/wiki/Unique_key)
- [https://en.wikipedia.org/wiki/Database\\_normalization](https://en.wikipedia.org/wiki/Database_normalization)
- <https://en.wikipedia.org/wiki/SQL>
- PostgreSQL Documentation <http://www.postgresql.org/docs/14/>
- [https://wiki.postgresql.org/wiki/Performance\\_Optimization](https://wiki.postgresql.org/wiki/Performance_Optimization)
- [https://en.wikipedia.org/wiki/Star\\_schema](https://en.wikipedia.org/wiki/Star_schema)
- [https://en.wikipedia.org/wiki/Data\\_mart](https://en.wikipedia.org/wiki/Data_mart)
- [https://en.wikipedia.org/wiki/Snowflake\\_schema](https://en.wikipedia.org/wiki/Snowflake_schema)
- [https://en.wikipedia.org/wiki/Dimensional\\_modeling](https://en.wikipedia.org/wiki/Dimensional_modeling)
- [https://en.wikipedia.org/wiki/OLAP\\_cube](https://en.wikipedia.org/wiki/OLAP_cube)
- [https://en.wikipedia.org/wiki/Data\\_warehouse](https://en.wikipedia.org/wiki/Data_warehouse)
- <https://en.wikipedia.org/wiki/Database>
- [http://www.bostongis.com/?content\\_name=postgis\\_tut01](http://www.bostongis.com/?content_name=postgis_tut01)
- <http://postgis.net/docs/manual-dev/>